## 豊見城市公式LINE 「受信設定」 完了までのステップ

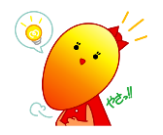

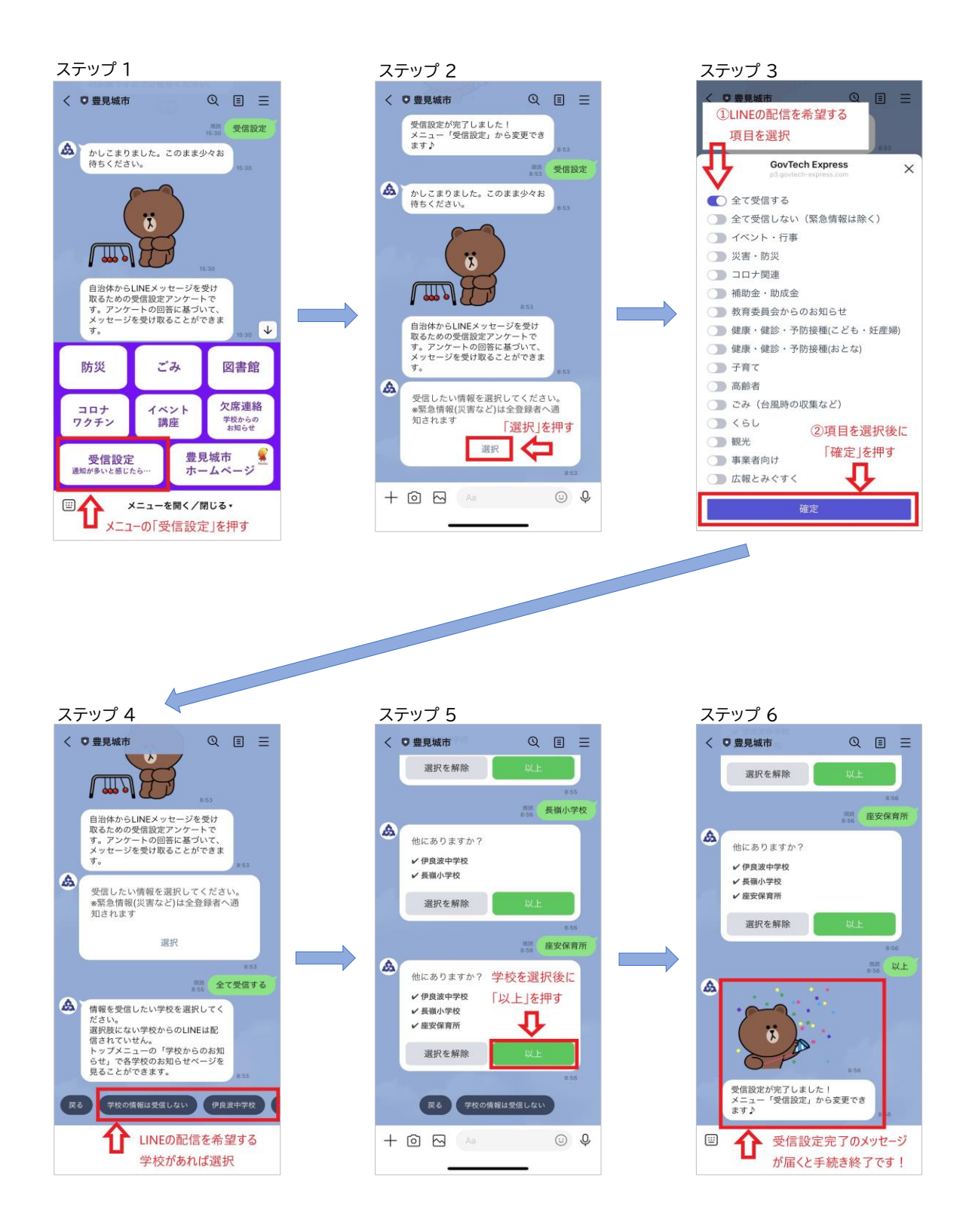